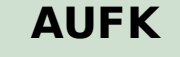

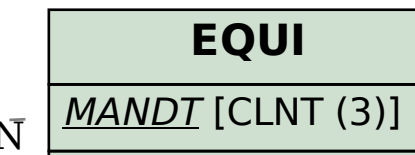

## SAP ABAP table RPLM TS\_POWL\_CONF\_PM\_DEF {Object Definition - Confirmation for PM Order in Worklist}

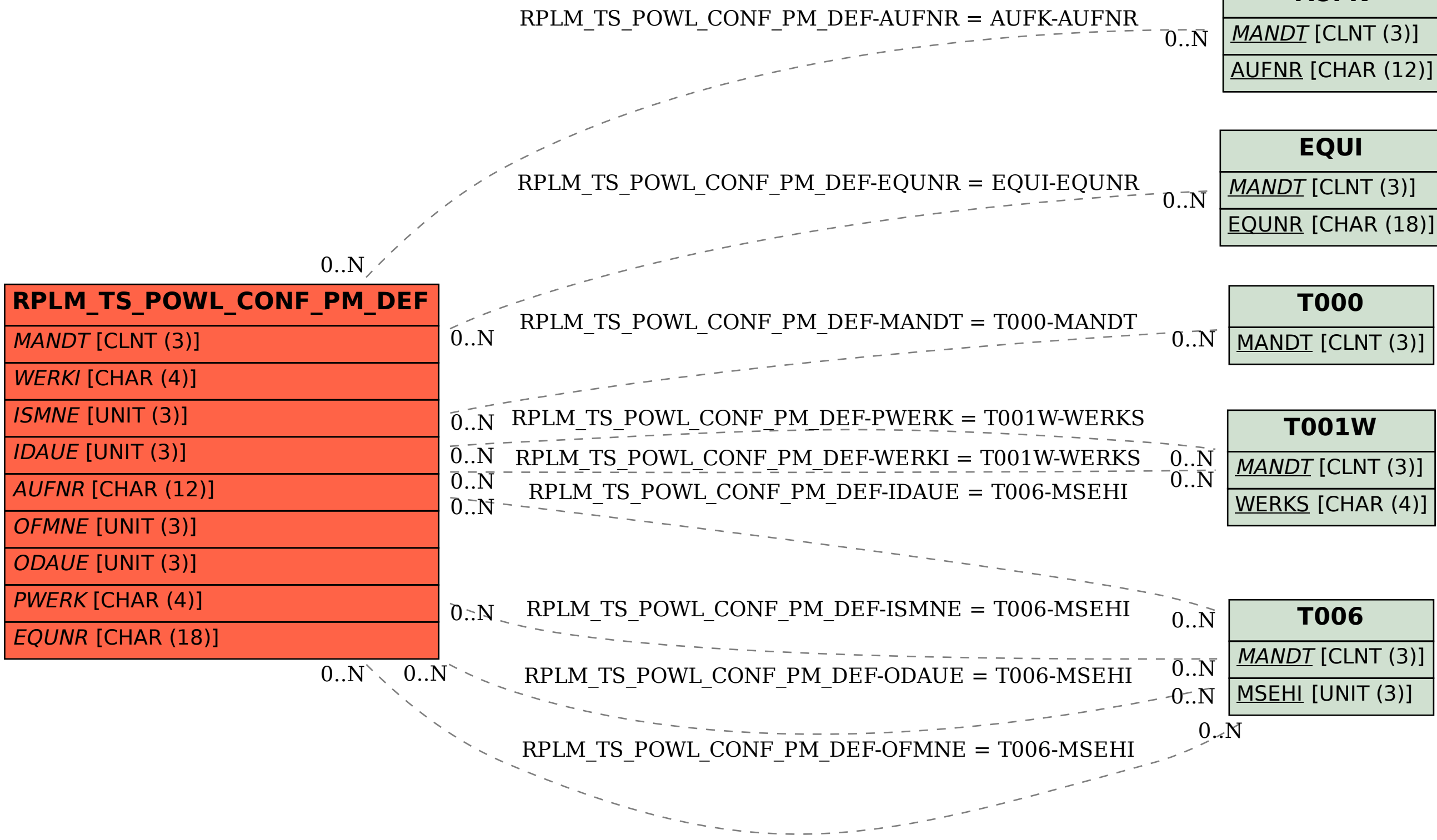

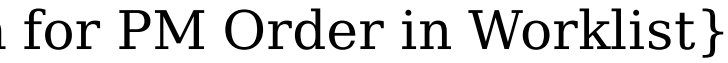